# *Pathway and Gene Set Analysis Part 2*

Alison Motsinger-Reif, PhD Bioinformatics Research Center Department of Statistics North Carolina State University motsinger@stat.ncsu.edu

# Goals

Some methods in more detail

- TopGO
- Global Ancova
- Pathvisio/Genmapp
- Impact Factor Analysis
- GSEA

# Some methods in detail

• There are far too many methods to give a comprehensive overview

> BRIEFINGS IN BIOINFORMATICS, VOL 9, NO 3, 189-197 Advance Access publication January 17, 2008

doi:10.1093/bib/bbn001

### **Gene-set approach for expression** pattern analysis

Dougu Nam and Seon-Young Kim

Submitted: 7th November 2007; Received (in revised form): 28th December 2007

#### **Abstract**

Recently developed gene set analysis methods evaluate differential expression patterns of gene groups instead of those of individual genes. This approach especially targets gene groups whose constituents show subtle but coordinated expression changes, which might not be detected by the usual individual gene analysis. The approach has been quite successful in deriving new information from expression data, and a number of methods and tools have been developed intensively in recent years. We review those methods and currently available tools, classify them according to the statistical methods employed, and discuss their pros and cons. We also discuss several interesting extensions to the methods.

Keywords: gene set analysis; DNA microarray; differential expression of genes

### Table of methods (from Nam & Kim)

Table I: Cutoff-free gene set analysis methods

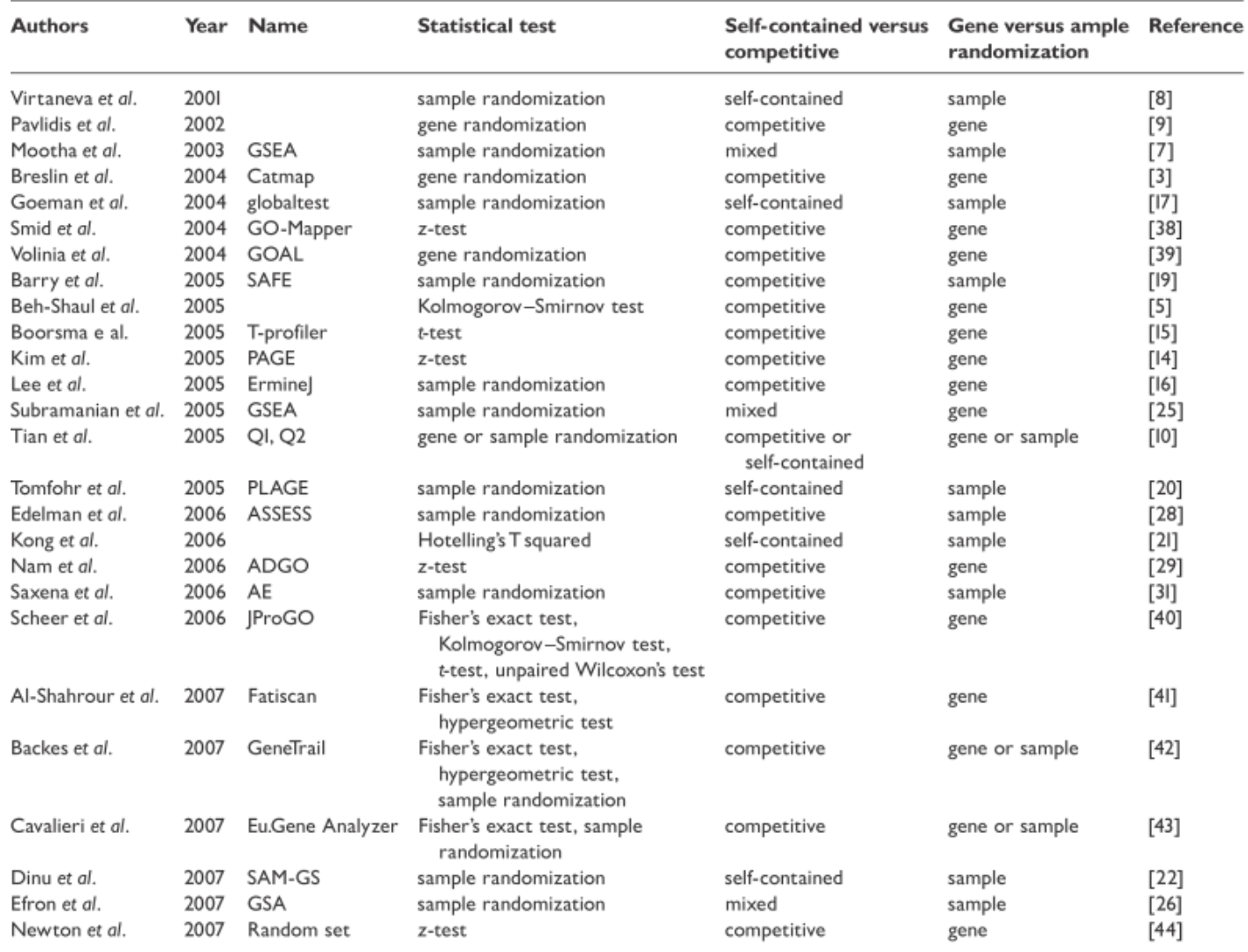

### Table of software (from Nam & Kim)

#### Table 2: Gene set analysis tools

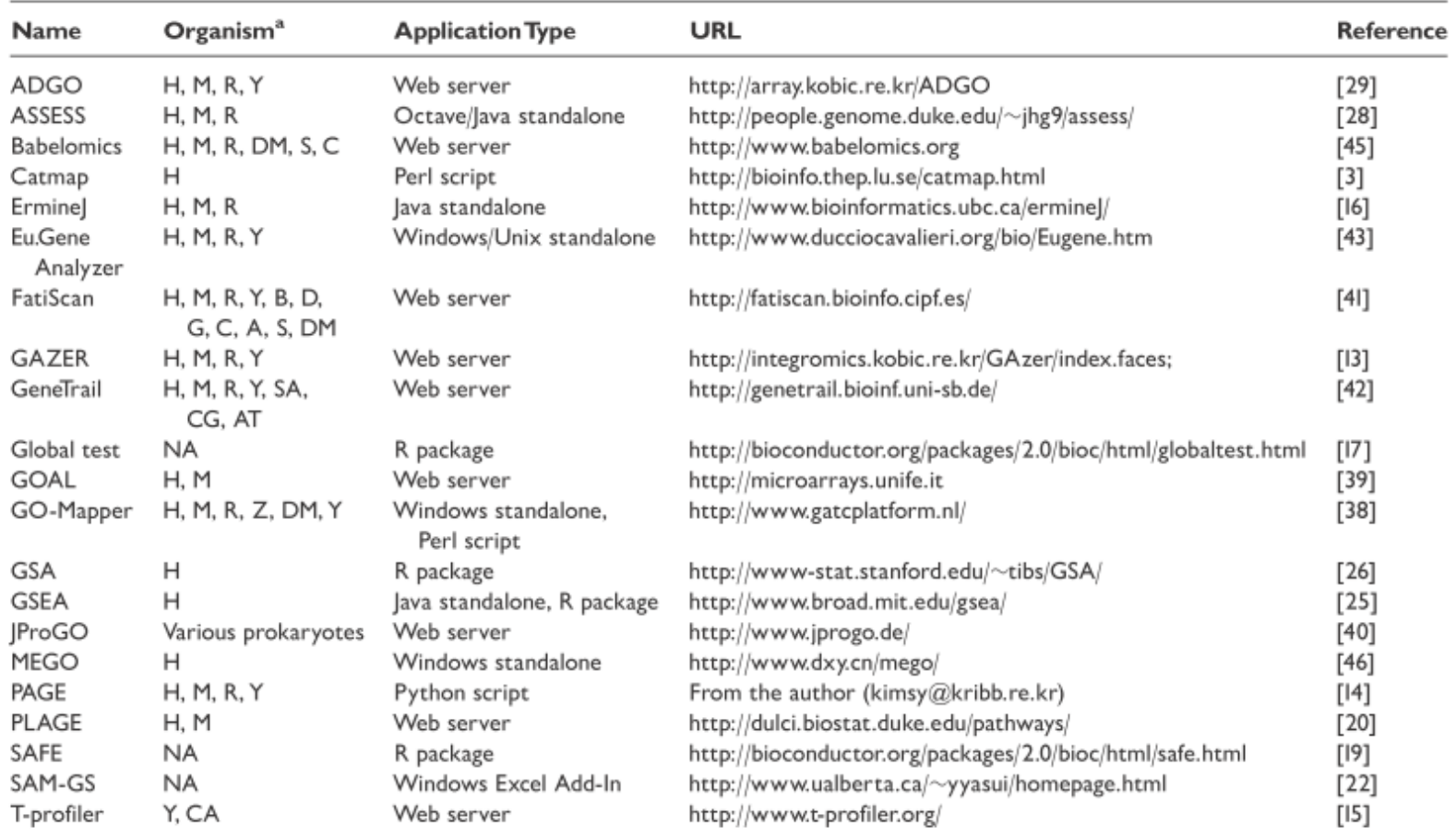

<sup>a</sup>H: Homo sapiens; M: Mus musculus; R: Rattus norvegicus; Y: Sacchaomyces cerevisiae; B: BosTaurus; D: Daniel rerio; G: Gallus gallus; C: Caenorhabditis elegans; A: Arabidopsis thaliana; DM: Drosophila melanogaster; Z: Zebra fish; CA: Candida albicans; SA: Staphylococcus aureus; CG: Corynebacterium glutamicum; AT: Arabidopsis thaliana.

# **TopGO**

- TopGO is a GO term analysis program available from Bioconductor
- It takes the GO hierarchy into account when scoring terms
- If a parent term is only significant because of child term, it will receive a lower score
- TopGO uses the Fisher-test or the KS-test (both competitive)
- TopGO also gives a graphical representation of the results in form of a tree

BIOINFORMATICS **ORIGINAL PAPER** VOI. 22 no. 13 2006, pages 1600–1607 Gene expression Improved scoring of functional groups from gene expression data by decorrelating GO graph structure Adrian Alexa\*, Jörg Rahnenführer and Thomas Lengauer Max-Planck-Institute for Informatics, Stuhlsatzenhausweg 85, D-66123 Saarbrücken, Germany Received on September 28, 2005; revised on March 30, 2006; accepted on April 4, 2006 Advance Access publication April 10, 2006 Associate Editor: Martin Bishop

### Tree showing the 15 most significant GO terms

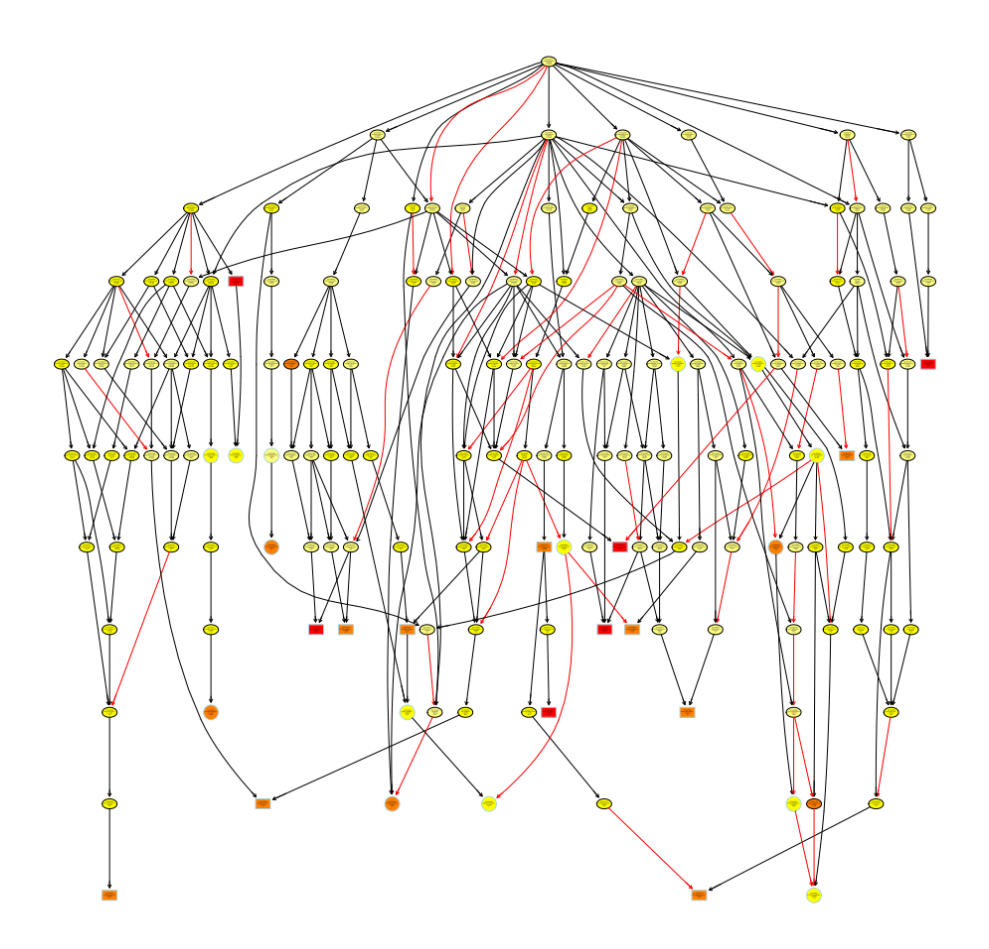

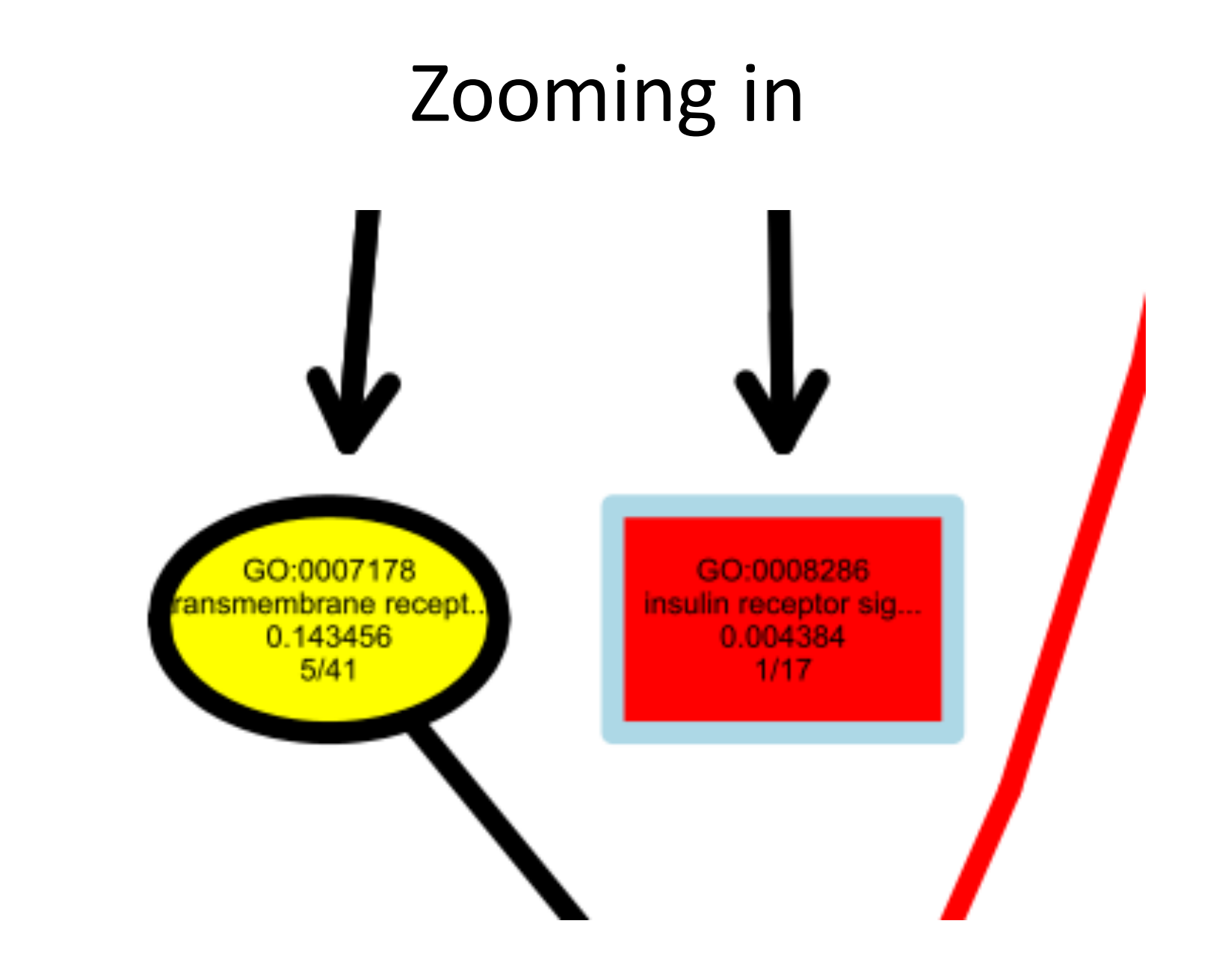

# Global Ancova

- Uses all data (instead of summary statistics)
- NOT a multivariate method (MANOVA)
- One linear model for all genes within the gene set

### **Testing Differential Gene Expression** in Functional Groups

Goeman's Global Test versus an ANCOVA Approach

U. Mansmann<sup>1</sup>, R. Meister<sup>2</sup> <sup>1</sup>IBE, Biometry and Bioinformatics, University of Munich, Munich, Germany <sup>2</sup> Fachbereich II, University of Applied Sciences, Berlin, Germany

- $-$  Gene is a factor in the model that interacts with other factors
- Full model (e.g. including difference between lean and obsese) is compared with restricted model (no difference)
- P-values are calculated by group label resampling
- Algorithm allows for complex linear models including covariates
- Related to Goeman's Globaltest, which reverses roles of gene expression and groups: Goeman uses gene expression to explain groups (logistic regression)

### 10 most significant KEGG pathways according to Global Ancova

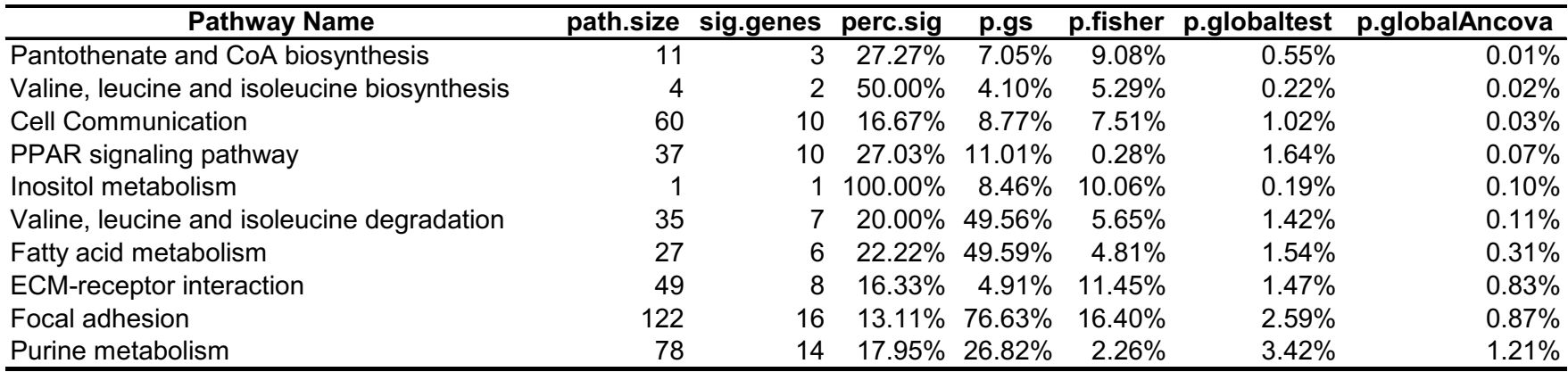

 $p.gs = A GSEA$  related competitive method (available in Limma)

p.fisher = Fisher-Test (competitive)

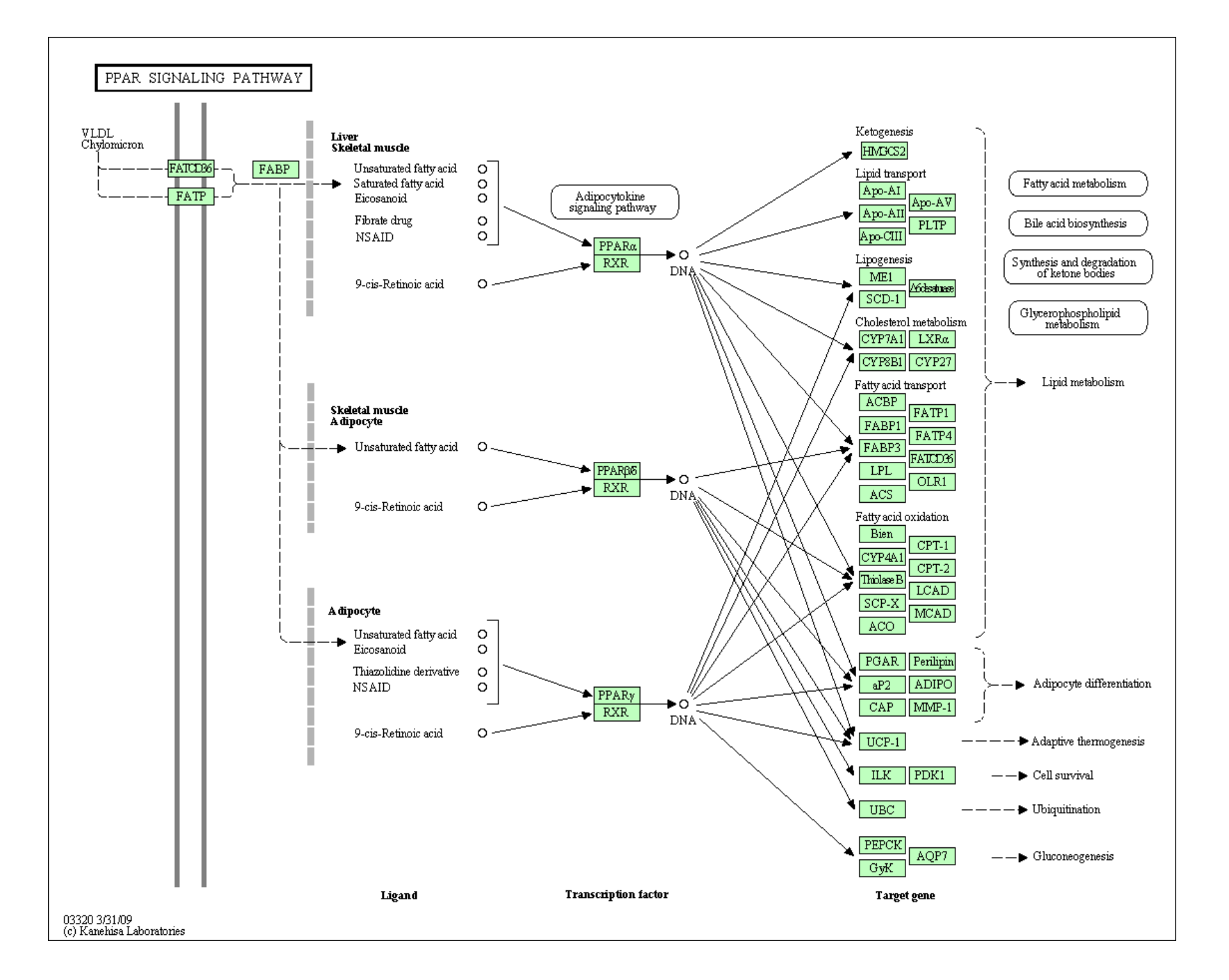

# Genmapp/Pathvisio

- These are two pathway visualisation tools that collaborate
	- http://www.genmapp.org
	- http://www.pathvisio.org
- Both do some basic statistical analysis too (Fisher-<br>Test with normal approximation)
- Main focus is on visually displaying pathways
	- $-$  Genes/nodes can be color-coded according to the data
	- $-$  Results (p-values, fold changes) can be displayed next to genes/nodes

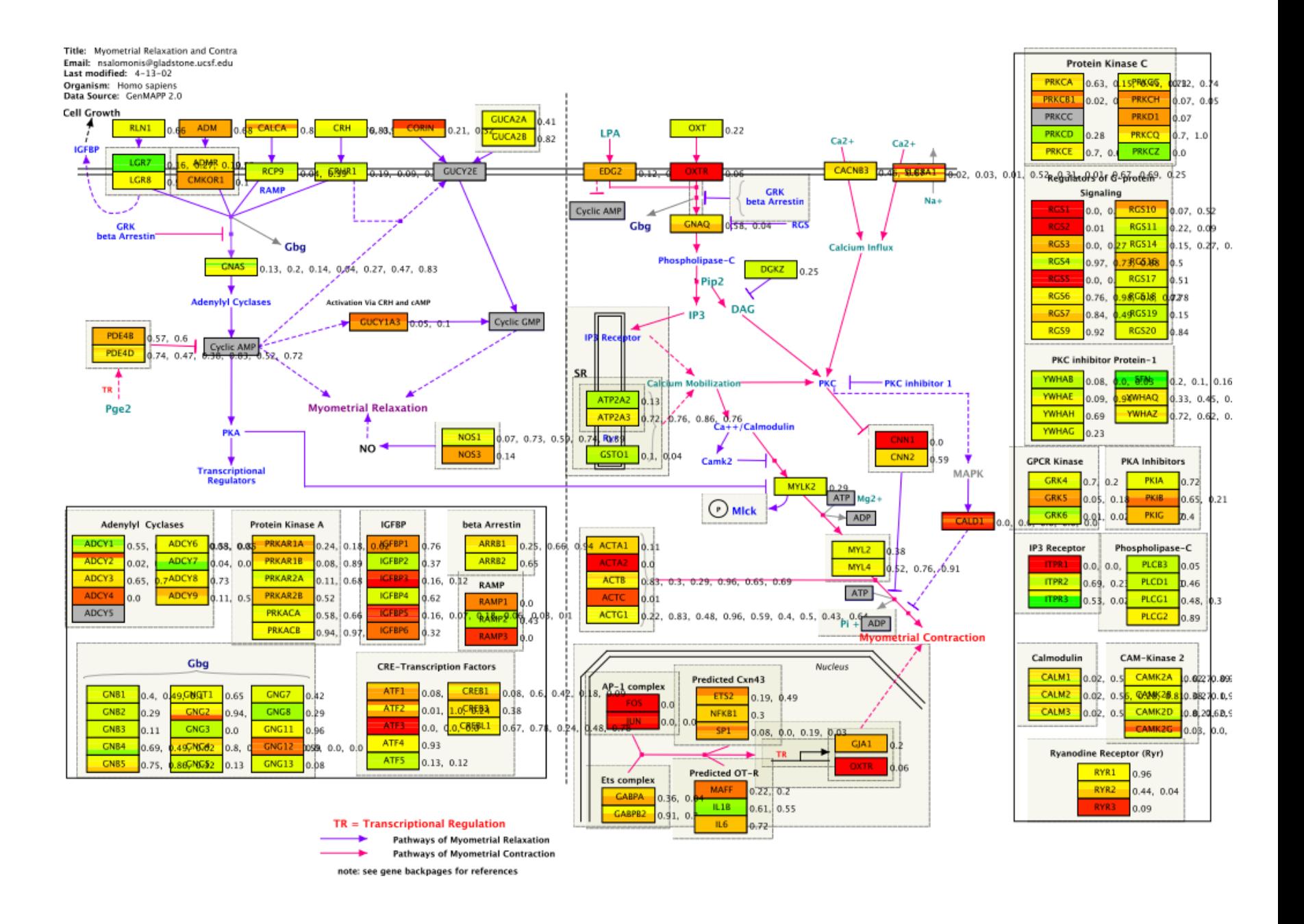

- Impact Factor (IF) analysis combines both ORA and FCS approach, while accounting for the topology of the pathway
- IF analysis computes Perturbation Factor (PF) for each gene in each pathway, which is a genelevel statistic, as follows:

$$
PF(g_i) = \Delta F(g_i) + \sum_{j=1}^{n} \beta_{ji} \cdot \frac{PF(g_j)}{N_{ds}(g_j)}
$$

- The first term,  $\Delta F(g_i)$ , represents the signed normalized measured expression change (i.e., fold change) of the gene  $q_i$
- The second term accounts for the topology of the pathway, where gene  $\boldsymbol{q}_i$  is upstream of gene  $g_i$
- In the second term,  $\beta_{ji}$  represents the type and strength of interaction between  $g_j$  and  $g_i$
- If  $g_j$  activates  $g_i$ ,  $\beta_{ji} = 1$ , and if  $g_j$  inhibits  $g_i$ ,  $\beta_{ji} = -1$
- Note that the PF of the upstream gene  $g_j$  is normalized by the number of downstream genes it interacts with,  $N_{ds}(g_i)$
- The second term is repeated for every gene  $g_i$  that is upstream of gene  $g_i$

• Next, Impact Factor (IF), is computed:

$$
IF(P_i) = log\left(\frac{1}{p_i}\right) + \frac{\left|\sum_{g \in P_i} PF(g)\right|}{N_{de}(P_i)}
$$

• Next, Impact Factor (IF), is computed:

$$
IF(P_i) = log\left(\frac{1}{p_i}\right) + \frac{\left|\sum_{g \in P_i} PF(g)\right|}{N_{de}(P_i)}
$$

The 1<sup>st</sup> term captures the significance of the given pathway  $P_i$  as provided by ORA, where  $p_i$ corresponds to the probability of obtaining a value of the statistic used at least as extreme as the one observed when the null hypothesis is true

• Next, Impact Factor (IF), is computed:

$$
IF(P_i) = log\left(\frac{1}{p_i}\right) + \frac{\left|\sum_{g \in P_i} PF(g)\right|}{N_{de}(P_i)}
$$

Because IF should be large for severely impacted pathways (i.e., small p-values), the 1<sup>st</sup> term uses  $1/p_i$  rather than  $p_i$ 

• Next, Impact Factor (IF), is computed:

$$
IF(P_i) = log\left(\frac{1}{p_i}\right) + \frac{\left|\sum_{g \in P_i} PF(g)\right|}{N_{de}(P_i)}
$$

Log function is necessary to map the exponential scale of the p-values to a linear scale in order to keep the model linear

• Next, Impact Factor (IF), is computed:

$$
IF(P_i) = log\left(\frac{1}{p_i}\right) + \frac{\left|\sum_{g \in P_i} PF(g)\right|}{N_{de}(P_i)}
$$

The  $2^{nd}$  term sums up the values of the PFs for all genes  $q$  on the given pathway  $P_i$ , and is normalized by the number of differentially expressed genes on the given pathway  $P_i$ 

- Note that Eq. 1 essentially describes the perturbation factor PF for a gene  $g_i$  as a linear function of the perturbation factors of all genes in a given pathway
- Therefore, the set of all equations defining the PFs for all genes in a given pathway  $P_i$  form a system of simultaneous equations
- Expanding and re-arranging Equation 1 for all genes  $g_1$ ,  $g_2$ , ....,  $g_n$  in a pathway Pi can be re-written as follows:

$$
\begin{pmatrix}\nPF(g_1) \\
PF(g_2) \\
\vdots \\
PF(g_n)\n\end{pmatrix} = \begin{pmatrix}\n1 - \frac{\beta_{11}}{N_{ds(g_1)}} & -\frac{\beta_{21}}{N_{ds(g_2)}} & \cdots & -\frac{\beta_{n1}}{N_{ds(g_n)}} \\
-\frac{\beta_{12}}{N_{ds(g_1)}} & 1 - \frac{\beta_{22}}{N_{ds(g_2)}} & \cdots & -\frac{\beta_{n2}}{N_{ds(g_n)}} \\
\vdots & \vdots & \ddots & \vdots \\
-\frac{\beta_{1n}}{N_{ds(g_1)}} & -\frac{\beta_{2n}}{N_{ds(g_2)}} & \cdots & 1 - \frac{\beta_{nn}}{N_{ds(g_n)}}\n\end{pmatrix}^{-1} \begin{pmatrix}\n\alpha(g_1) \cdot \Delta E(g_1) \\
\alpha(g_2) \cdot \Delta E(g_2) \\
\vdots \\
\alpha(g_n) \cdot \Delta E(g_n)\n\end{pmatrix}
$$

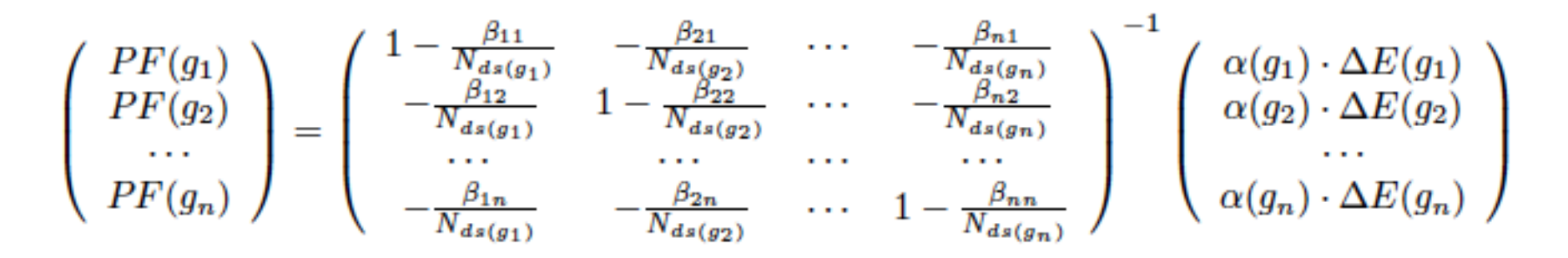

- After computing the PFs of all genes in a given pathway as the solution of this linear system, Eq. 2 is used to calculate the impact factor of each pathway
- The impact factor of each pathway is then used as a score to assess the impact of a given gene expression data set on all pathways (the higher the impact factor the more significant the pathway)

# Gene Set Enrichment Analysis (GSEA)

- GSEA can be used with any gene set
- It is available as a standalone program, and versions of GSEA available within R/Bioconductor
- GSEA has many options and is a mix of a competitive and self-contained method
	- Default methods is to use a Kolmogorov Smirnov-type statistic to test the distribution of the gene set in the ranked gene list (competitive)
	- $-$  Typically that statistic ("enrichment score") is tested by permuting/reshuffling the group labels (self-contained)
- Two Key Papers
	- Mootha et al., Nature Genetics 34, 267–273 (2003)
	- Subramanian et al., PNAS 102(43), 15545–15550 (2005).
		- Note the description of GSEA changed between the two papers.

## K-S Test

The Kolmogorov–Smirnov test is used to determine whether two underlying one-dimensional probability distributions differ, or whether an underlying probability distribution differs from a hypothesized distribution, in either case based on finite samples.

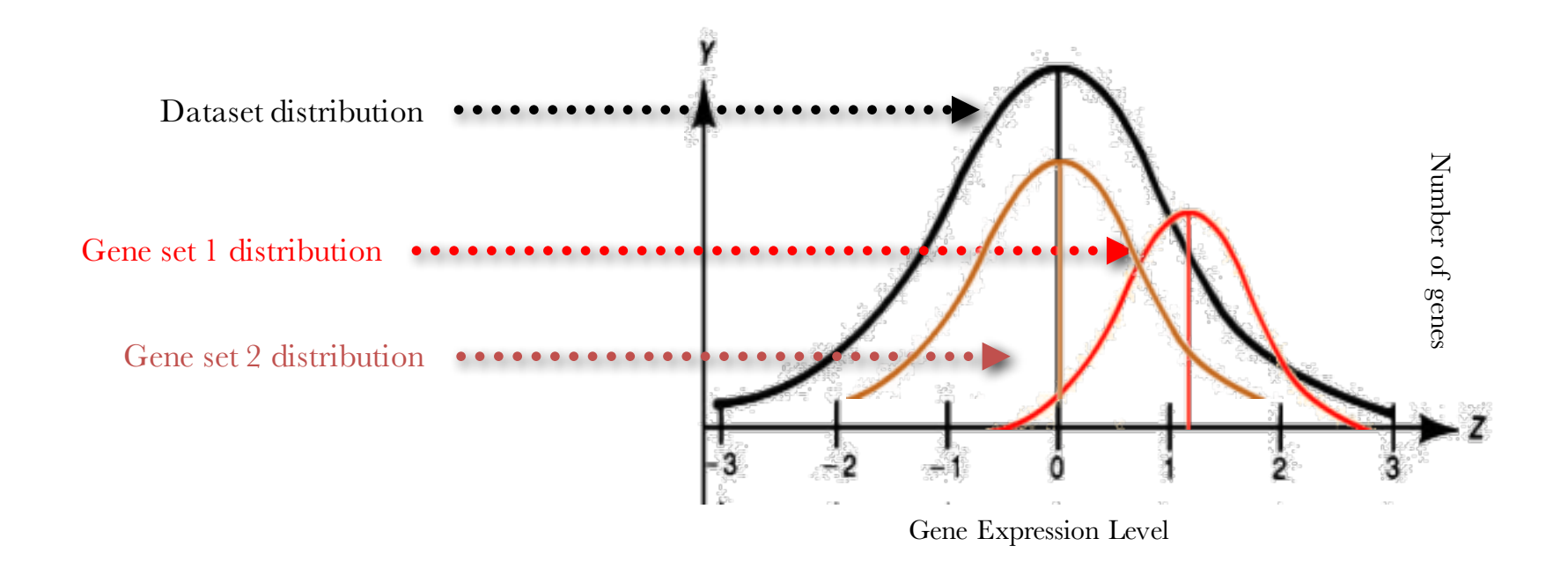

# Kolmogorov-Smirnov Test

- Based on statistics of 'Brownian Bridge' – random walk fixed end
- Maximum difference is test statistic
	- $-$  Null distribution known
- Reformulated by GSEA as difference of  $CDF$ uniform from axis

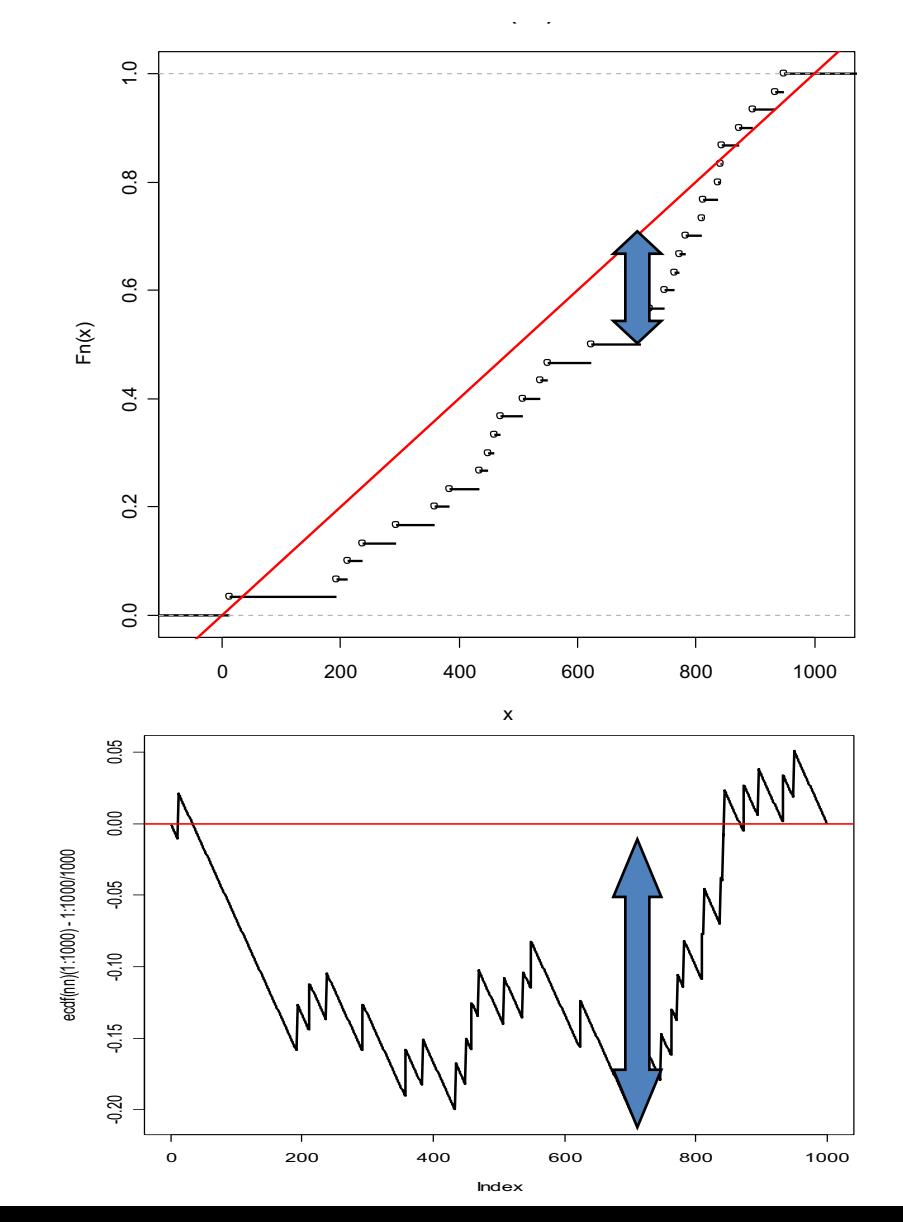

# K-S Test Finds Irrelevant Sets

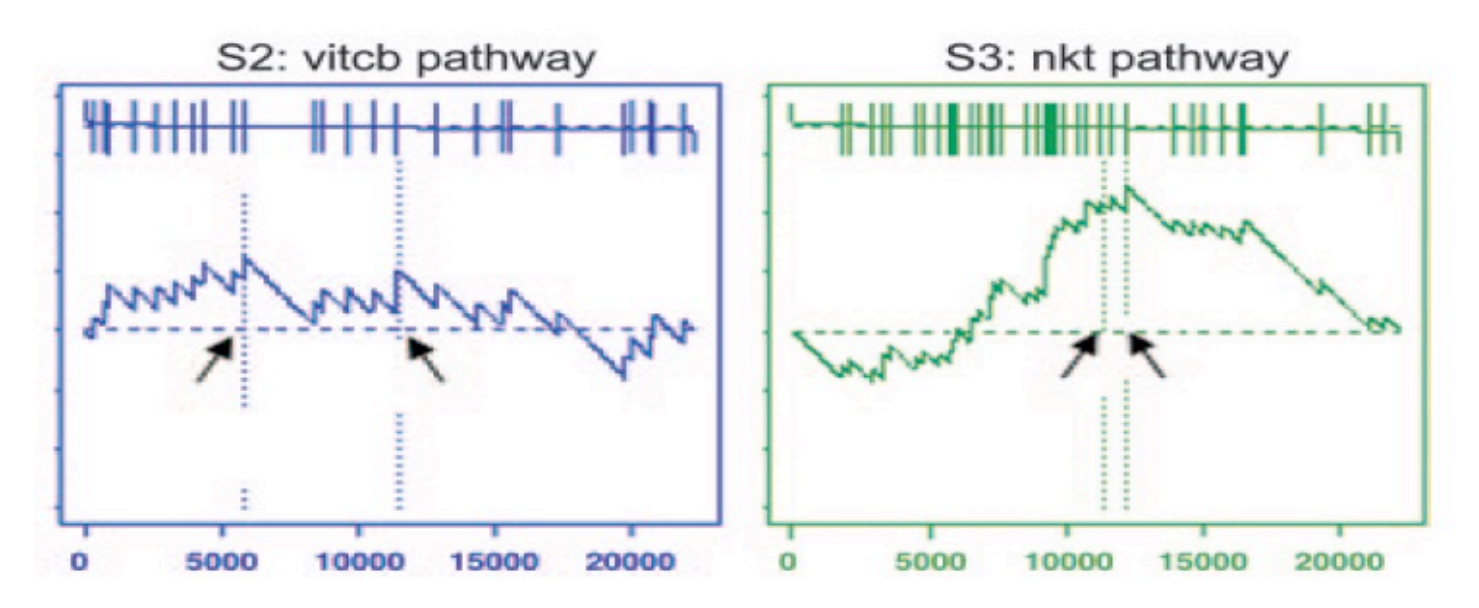

- Sometimes ranks concentrated in middle  $-$  K-S statistic high, but not meaningful for path change
- Fix: ad-hoc weighting by actual t-scores emphasizes departures at extreme ends
- No theory
- Generate null distribution by permutation

- Calculate an Enrichment Score:
	- $-$  Rank genes by their expression difference
	- $-$  Compute cumulative sum over ranked genes:
		- Increase sum when gene in set, decrease it otherwise
		- Magnitude of increment depends on correlation of gene with phenotype.
- Record the maximum deviation from zero as the enrichment score

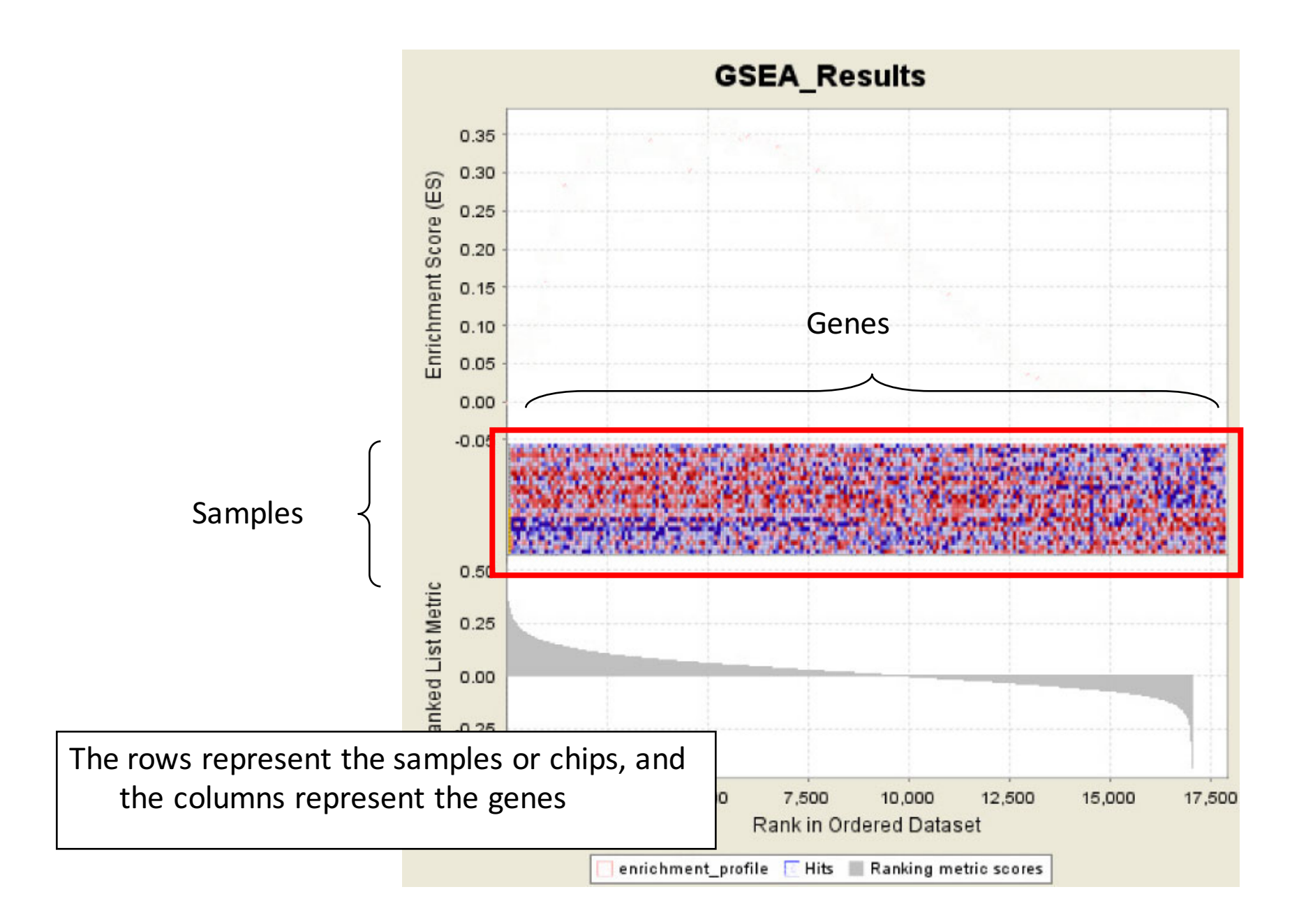

#### Highly expressed in diseased

#### Diseased

#### Normal

- Genes on the left side are highly expressed on the top half (indicated by red color) and lowly expressed on the bottom half (indicated by blue color). The reverse is shown on the right-most genes
- Created a gradient or ranked list corresponding to the degree of correlation with the two phenotypes

Lowly expressed in diseased

- This is depicted nicely by the graph on the bottom of the figure, where the positive ranks on the left represent the correlation to the Disease phenotype and the negative ranks on the right signify the correlation to the Normal phenotype
- The graph also generates a rank gradient that represents the order of the most up-regulated genes for the Disease sample on the left-most, and the most upregulated genes for the Normal samples on the right-most

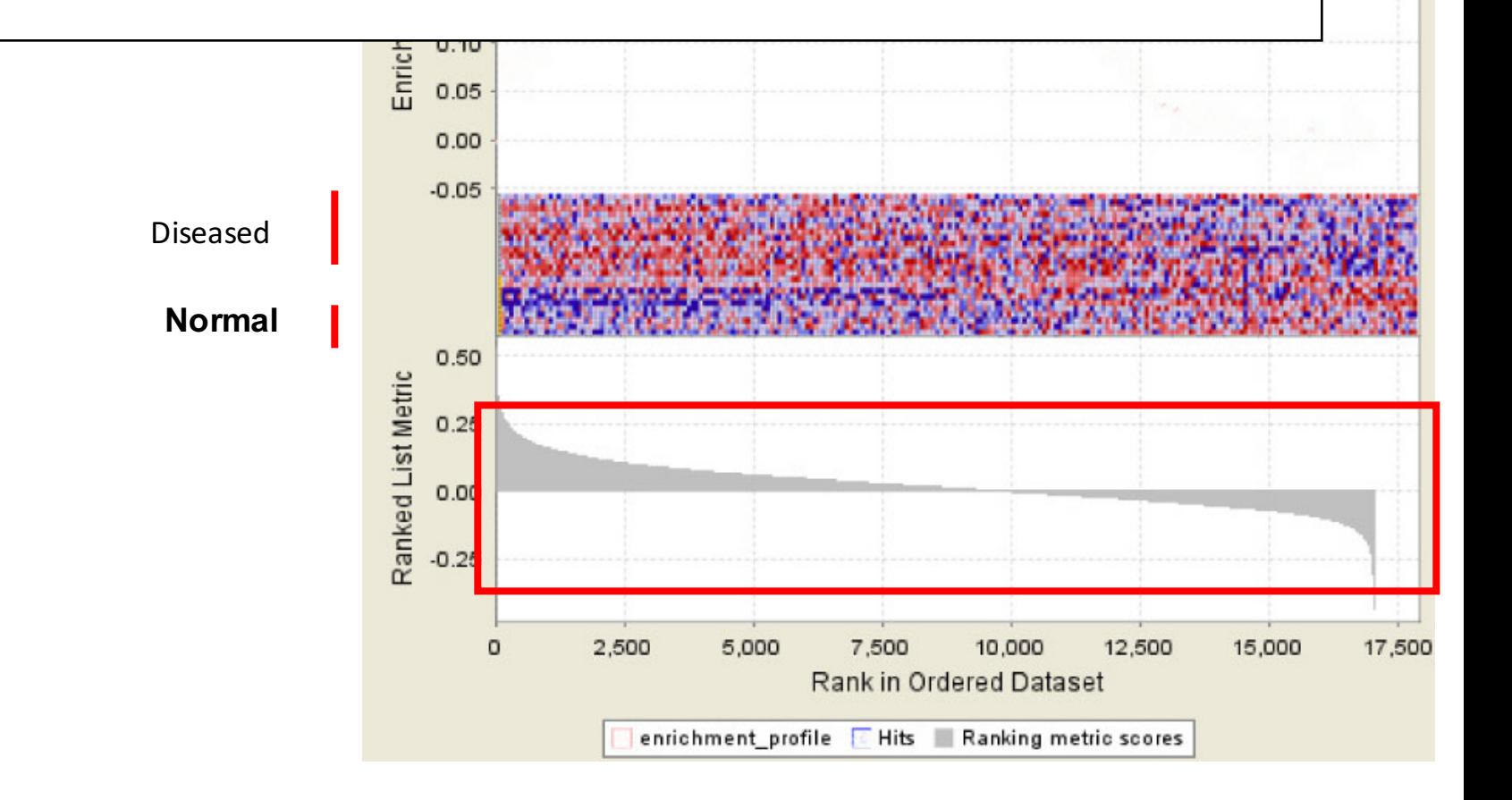

- Now, let's hide the heatmap and replace the middle part of the figure with genes from a specific geneset, say genes from the Glycolysis pathway.
- Each vertical blue bars represents a gene from the pathway, being mapped on the same location as the whole dataset
- Again, genes that are located on the left side are highly expressed on the Disease samples, and the opposite is true for the right-most genes

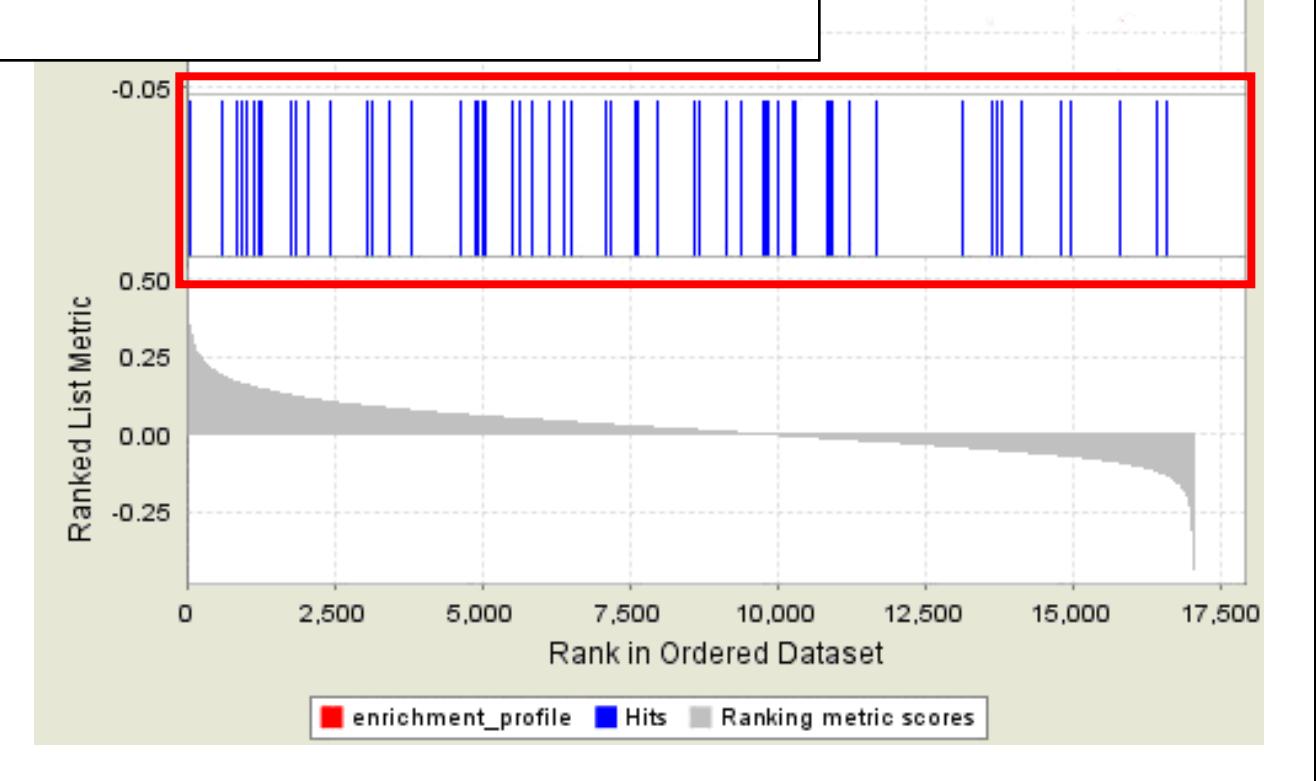

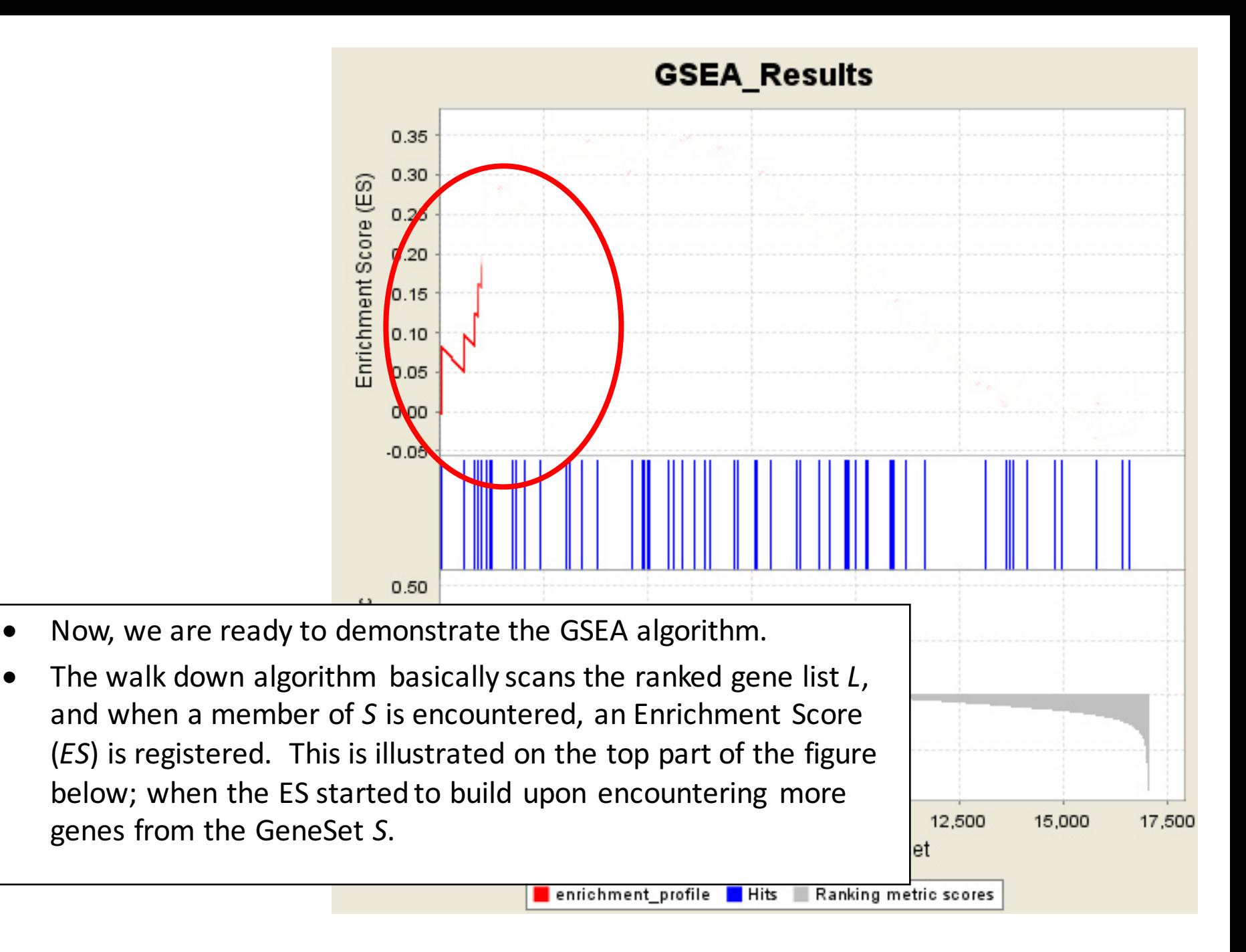

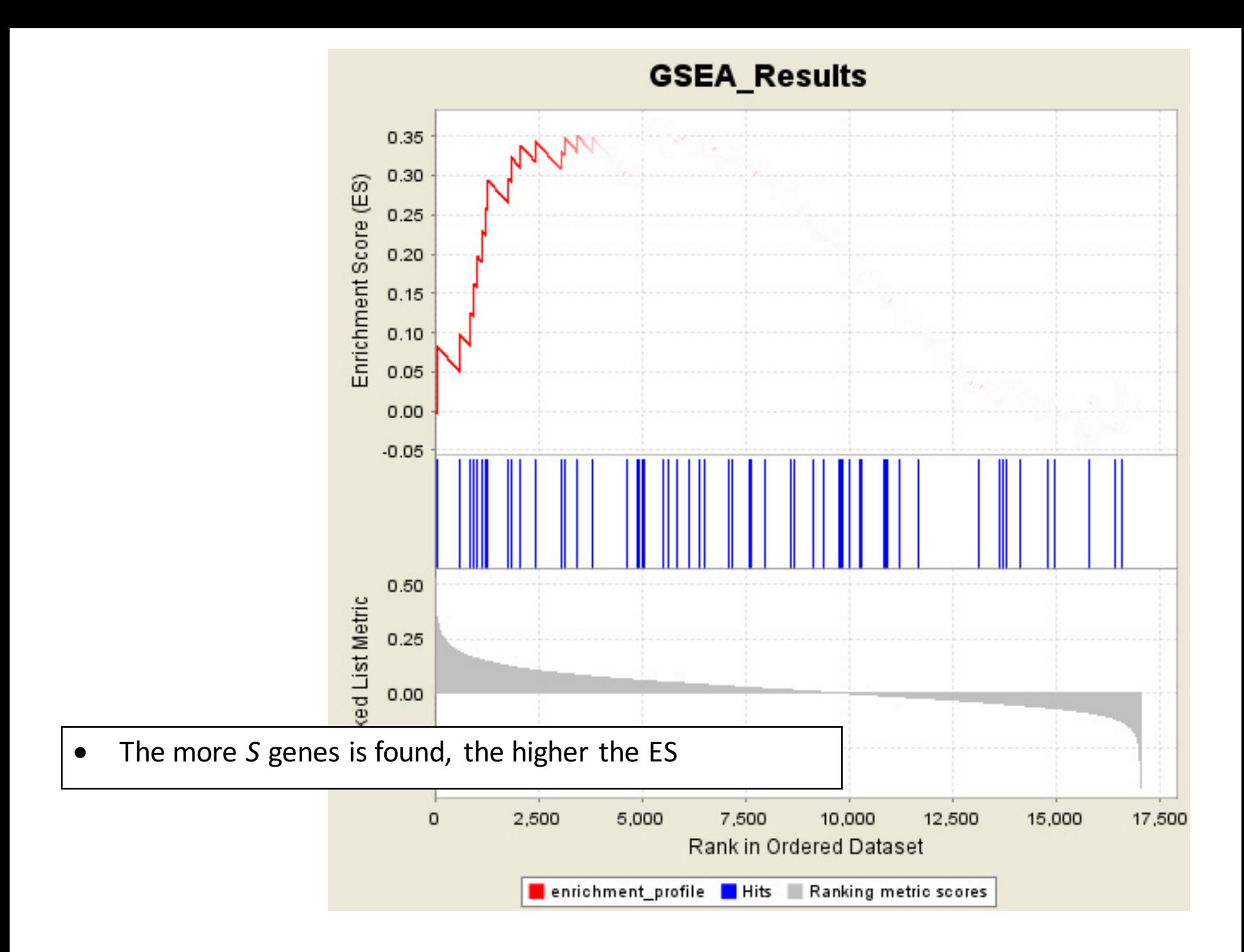

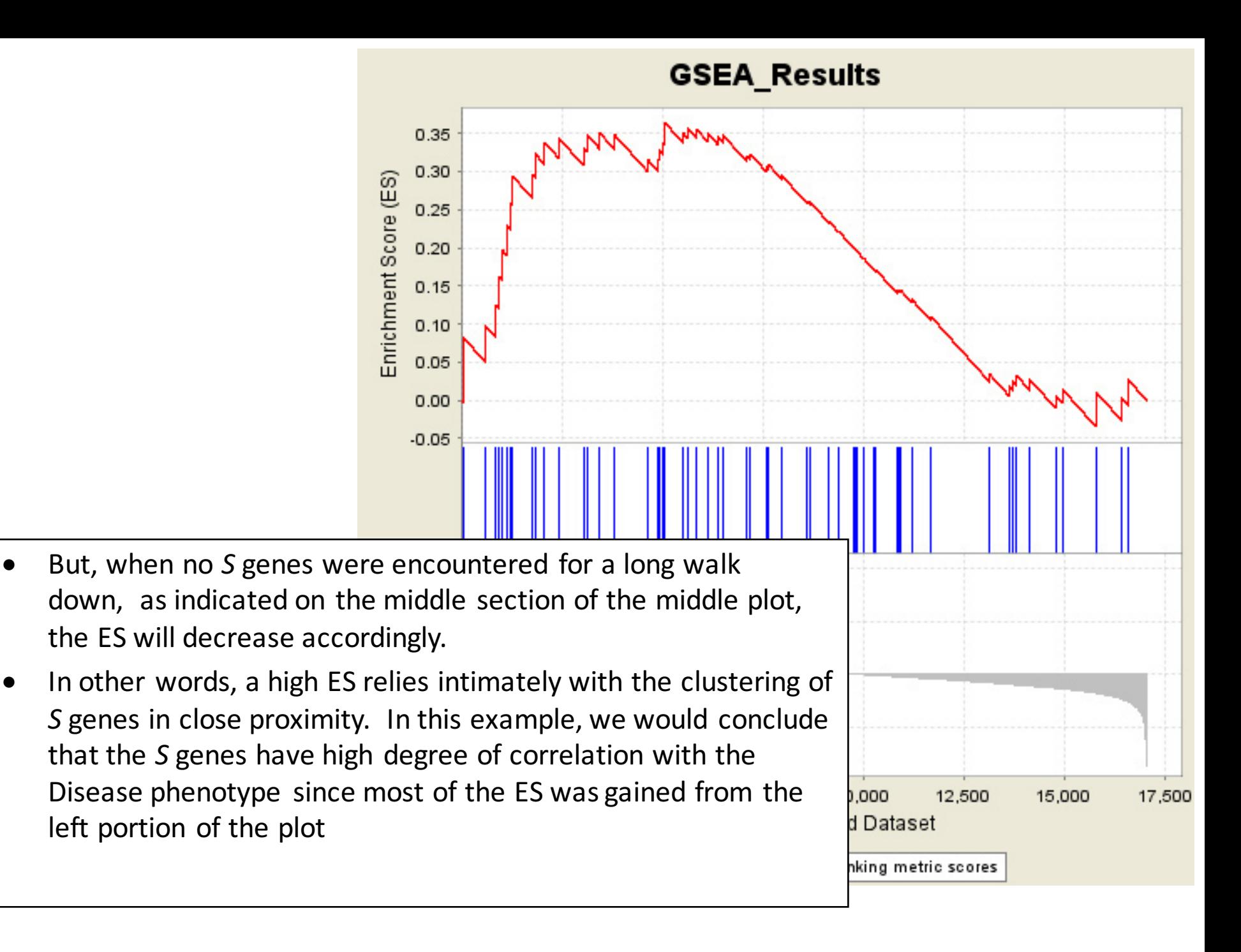

- Calculate an Enrichment Score:
	- $-$  Rank genes by their expression difference
	- $-$  Compute cumulative sum over ranked genes:
		- Increase sum when gene in set, decrease it otherwise
		- Magnitude of increment depends on correlation of gene with phenotype
- Record the maximum deviation from zero as the enrichment score

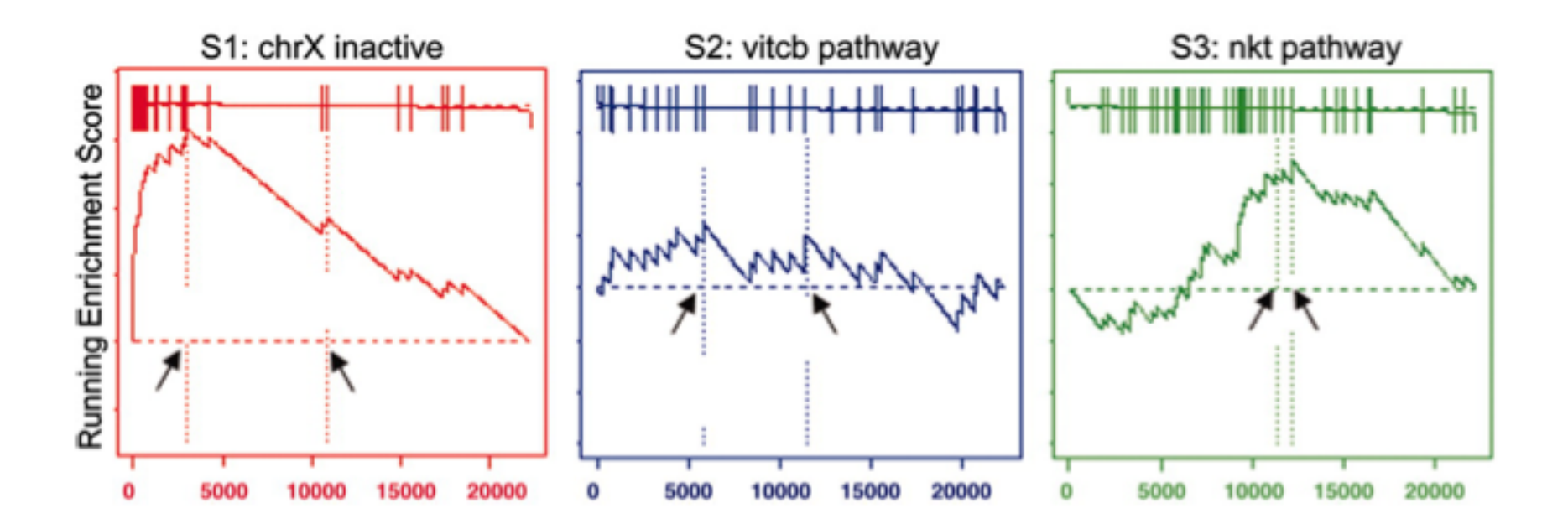

Subramanian et al., PNAS 102(43), 15545-15550 (2005).

- Assess significance:
	- $-$  Permute phenotype labels 1000 times
	- $-$  Compute ES score as above for each permutation
	- $-$  Compare ES score for actual data to distribution of ES scores from permuted data
- Permuting the phenotype labels instead of the genes maintains the complex correlation structure of the gene expression data

- Adjustment for multiple hypothesis testing:
	- $-$  Normalize the ES accounting for size of each gene set, yielding normalized enrichment score (NES)
	- $-$  Control proportion of false positives by calculating FDR corresponding to each NES, by comparing tails of the observed and null distributions for the NES

- The original method used equal weights for each gene
	- $-$  The revised method weighted genes according to their correlation with phenotype
	- $-$  This may cause an asymmetric distribution of ES scores if there is a big difference in the number of genes highly correlated to each phenotype
- Consequently, the above algorithm is performed twice: one for the positively scoring gene sets and once for the negatively scoring gene sets

## Overview of GSEA

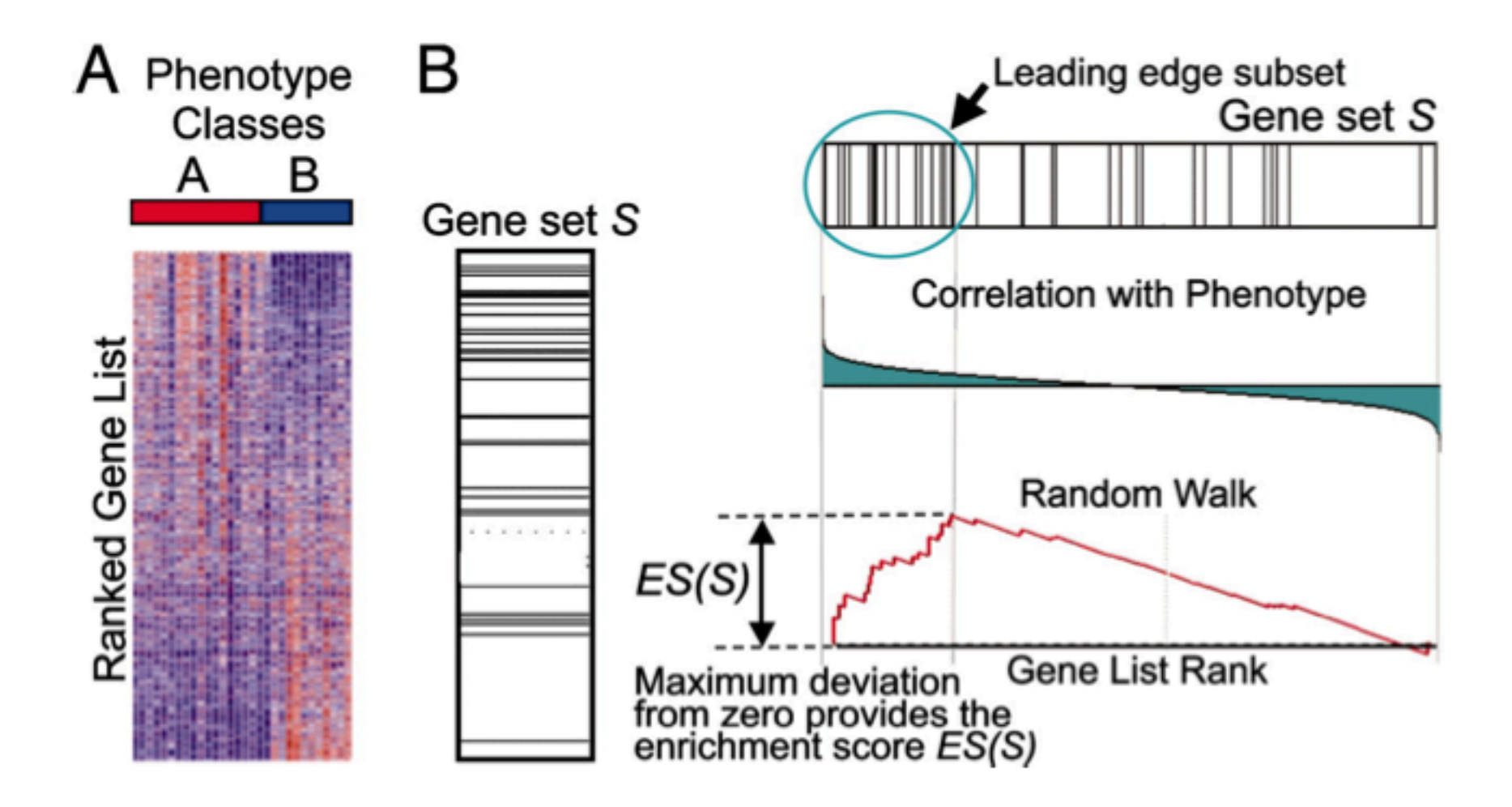

Subramanian et al., PNAS 102(43), 15545-15550 (2005).

### GSEA results for our data set (using pathway gene sets)

#### **Enrichment in phenotype:** lean (10 samples)

- . 19 / 44 gene sets are upregulated in phenotype lean
- . 0 gene sets are significant at FDR < 25%
- $\bullet$  0 gene sets are significantly enriched at nominal pyalue  $\leq 1\%$
- $\bullet$  1 gene sets are significantly enriched at nominal pvalue  $<$  5%
- Snapshot of enrichment results
- Detailed enrichment results in html format
- Detailed enrichment results in excel format (tab delimited text)
- Guide to interpret results

#### **Enrichment in phenotype:** obese (9 samples)

- $\bullet$  25 / 44 gene sets are upregulated in phenotype obese
- $\bullet$  0 gene sets are significantly enriched at FDR  $<$  25%
- . O gene sets are significantly enriched at nominal pvalue < 1%
- 3 gene sets are significantly enriched at nominal pvalue < 5%
- Snapshot of enrichment results
- Detailed enrichment results in html format
- Detailed enrichment results in excel format (tab delimited text)
- Guide to interpret results

#### **Dataset details**

- The dataset has 12639 native features
- After collapsing features into gene symbols, there are: 6465 genes

#### **Gene set details**

- Gene set size filters (min=25, max=500) resulted in filtering out 595 / 639 gene sets
- The remaining 44 gene sets were used in the analysis
- List of gene sets used and their sizes (restricted to features in the specified dataset)

### List of most significant up-regulated gene sets

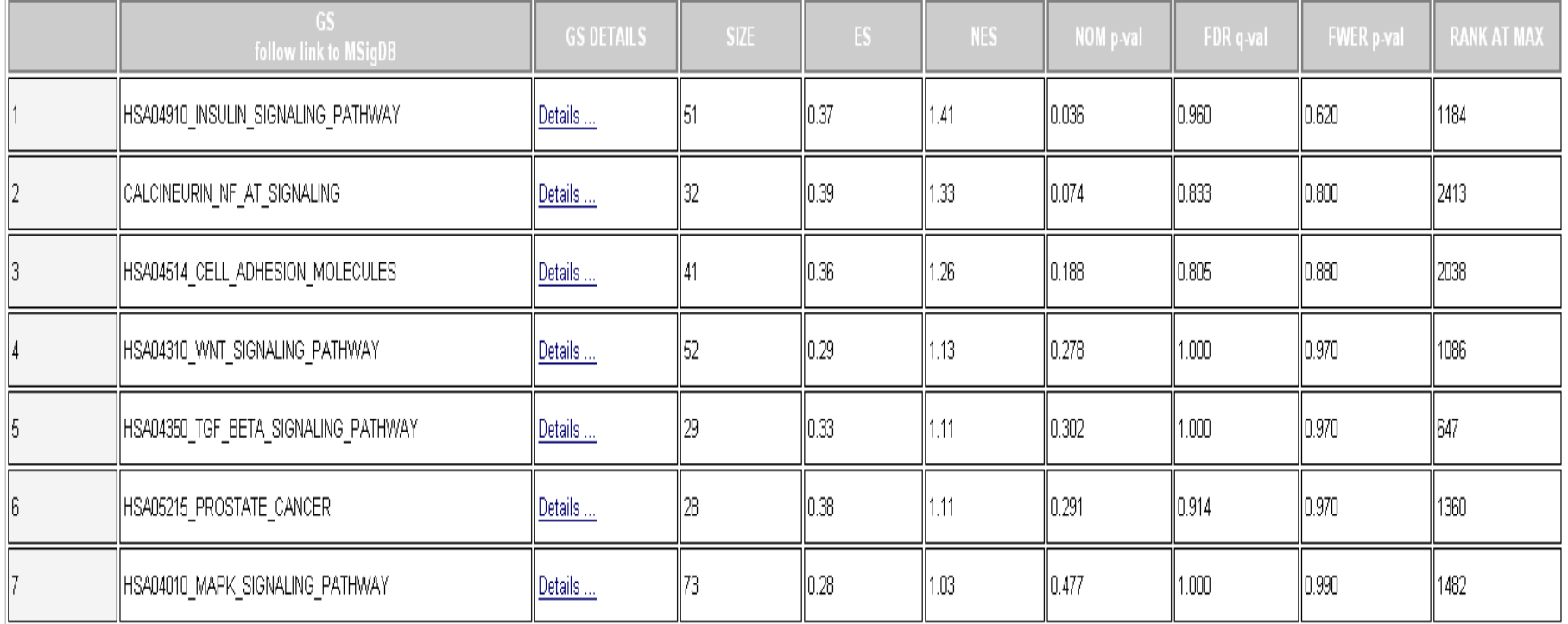

Table: Gene sets enriched in phenotype lean (10 samples) [plain text format]

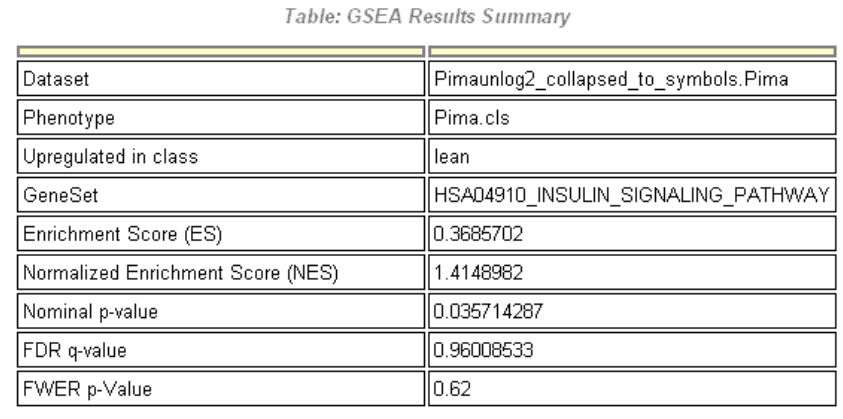

The Enrichment score is based on the difference of the cumulative distribution of the gene-set minus the expected

This plot is basically the Kolmogorov-Smirnov plot rotated by 45 degrees

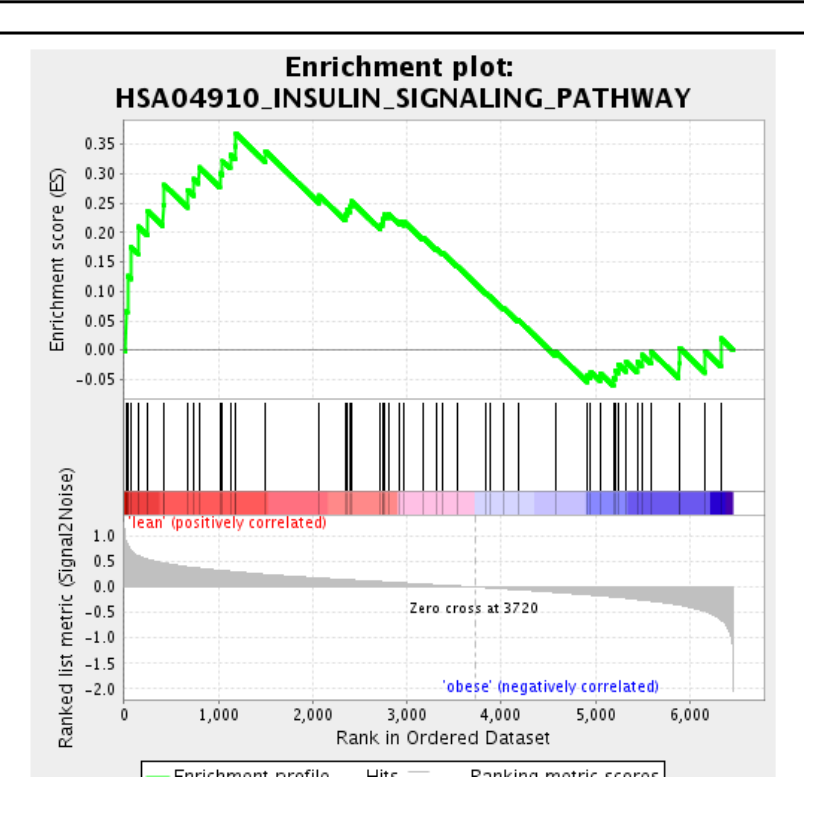

### Zoom In on Enrichment Plot

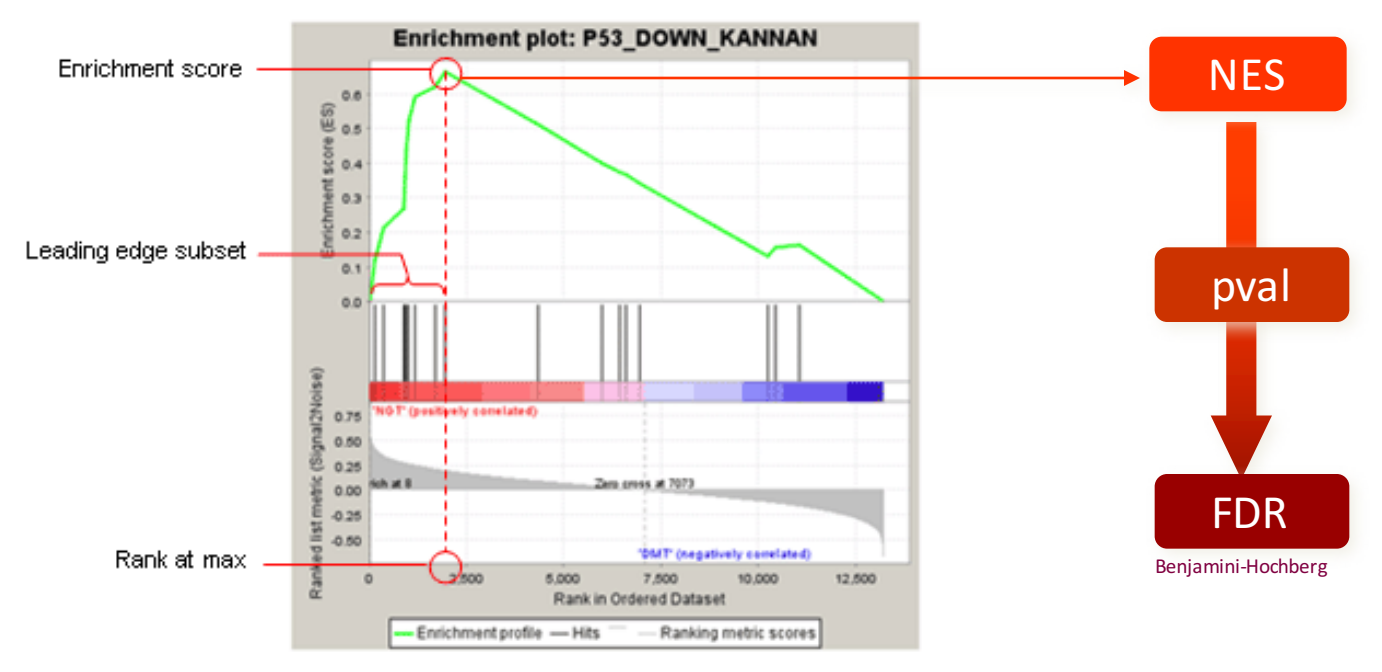

Fig 1: Enrichment plot: P53\_DOWN\_KANNAN Profile of the Running ES Score & Positions of GeneSet Members on the Rank Ordered List

# GSEA Software

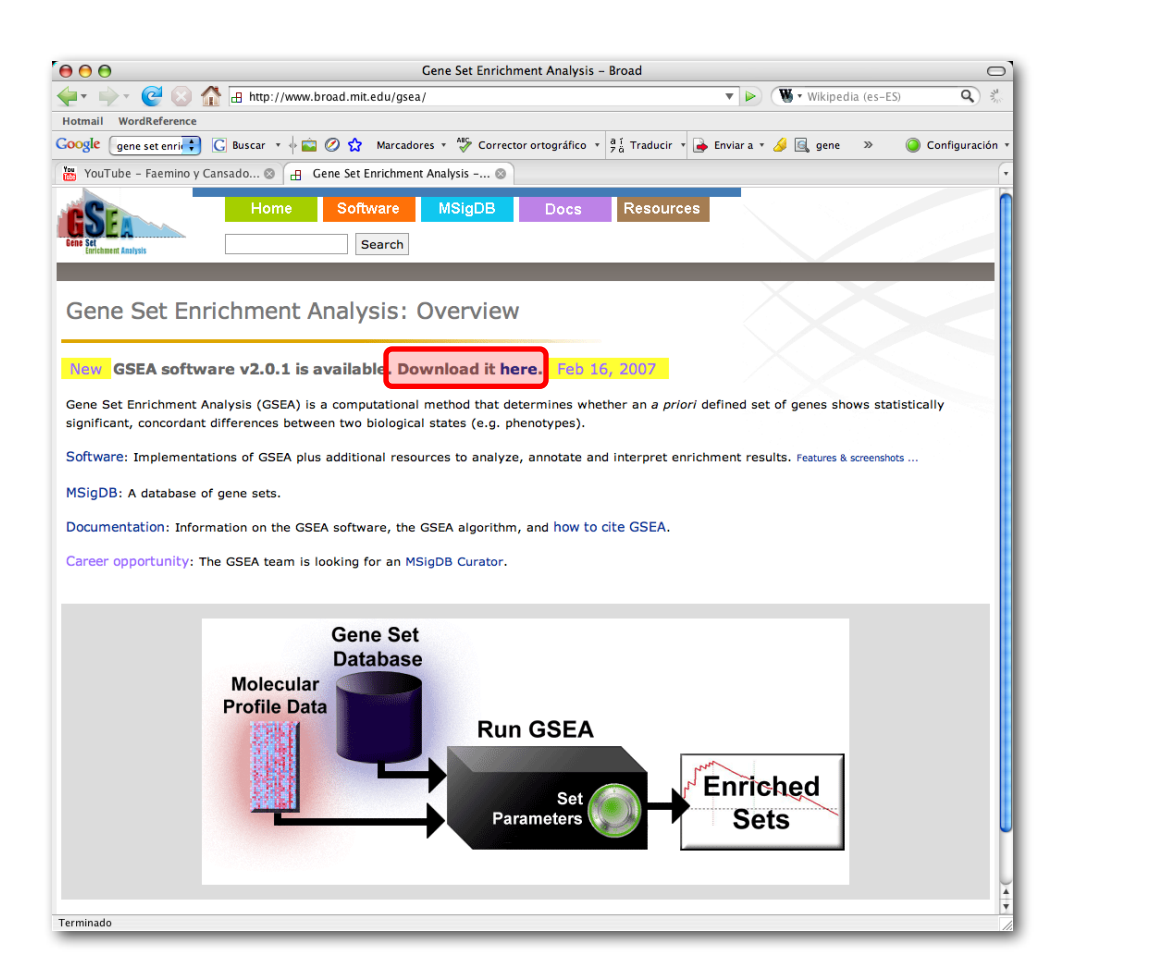

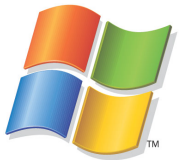

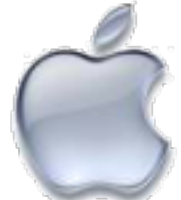

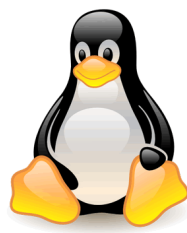

http://www.broad.mit.edu/gsea/

# **Outlook**

- Gene Set and Pathway Analysis is a very active field of research: new methods are published all the time!
- One important aspect: taking pathway structure into account
	- $-$  All methods we discuss ignored this structure
	- New methods use and "Impact Factor" (IF), which gives more weight to gene that are key regulators in the pathway (Draghici et al (2007))
- **Other Aspects:** 
	- $-$  Study the behavior of pathways across experiments in microarray databases like GEO or Array Express
	- $-$  Incorporate other data into the analysis (proteomics, metabolomics, sequence data)

# Summary

- There are many popular databases/internet resources for pathways and gene sets
- Many important analysis issues
- It is impossible to explain all existing approaches but many of them are some combinations of the methods we discussed
- This is an active field: improvements and further developments are a really active area of research

## Questions?